洛阳·坊

# "微信电话本"上线 晚报教您打"免费电话"

其前身是"QQ通讯录",通话质量受网络影响较大

### "微信电话本"的前身是"QQ通讯录",是一款通信增强类软件,使用步骤如下:

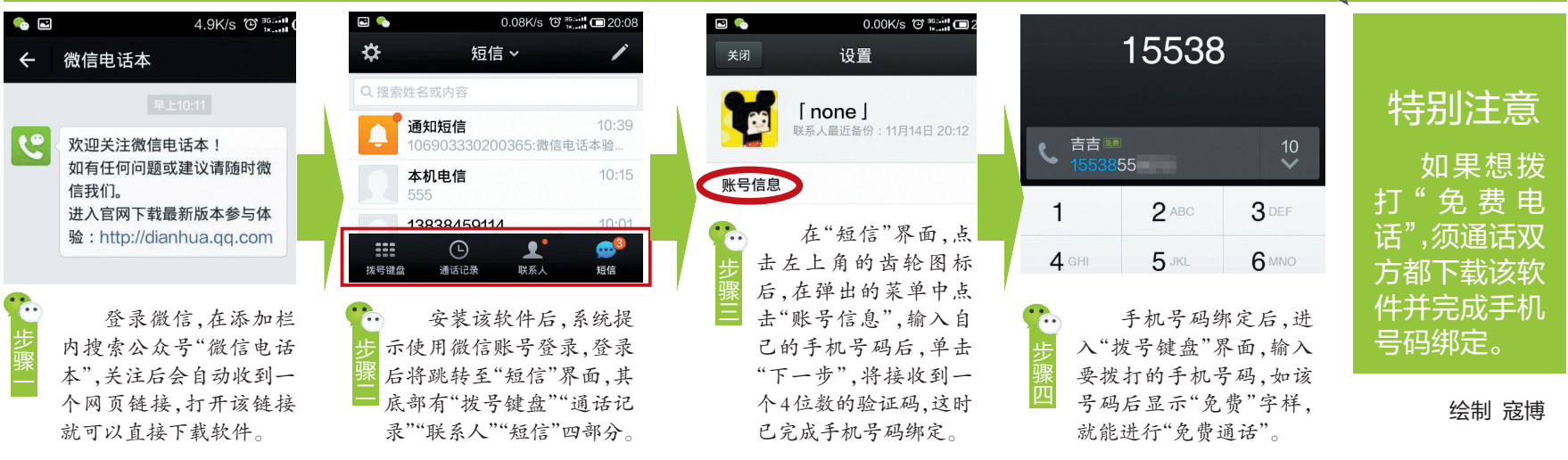

#### □见习记者 陈耀玑 文/图

12日,腾讯公司将"QQ通 讯录"升级为"微信电话本 1.0.0"引发各方关注。该款软 件有何新意?如何使用? 跟着 洛阳晚报记者一起来看看。

昨日,洛阳晚报记者使用 已完成号码绑定的两部手机,

在 Wi-Fi 条件下和普通网络 条件(一部手机为联通 3G,另 一部为电信 3G)下通过"微信 电话本"进行通话试验。 在Wi-Fi条件下时,两部

手机通话语音均清晰,无被卡 情况出现,但在使用普通网络 时,通话时均有语音延迟,不时 还能听到自己讲话的回声。

不过别担心,当网络不稳 定影响通话时,你可以点击屏 幕下方的"转为普通电话",这时 通话将跳转为普通拨号通话。

另外,当你使用"微信电话 本"拨打网络电话,对方没有接听 时,将自动转入"语音信箱",你可 以给对方留言。留言没有时间 限制,但如果你超过20秒不说 话,"语音信箱"就会自动关闭。

其实早在前几年,诸如 "Younni短信""米聊"等以"免 费网络电话"为卖点的即时通 信软件就已出现,但受用户数 量不稳定、耗费流量较多等条 件限制,实际使用者寥寥。

虽然媒体对"微信电话本" 的前景看法不一,但微信拥有 庞大的用户群,随着 4G 网络 和Wi-Fi的普及,上网资费不 断下降,"微信电话本"的上线 将使通话更为便捷。据"微信 电话本"官方介绍,目前"微信 电话本"在2G、3G、4G网络下 通话一分钟消耗约 300K 流 量,待机时消耗流量每小时不 到1K。

学技术,看远看近只需一副,防强光、防辐 射,清晰舒适,同时还具有延缓老花度数上 升的功能。

据美丽岛视光中心资深验光师介绍, 定 制多焦镜在视功能检测、镜架选择、生产、 装配、调校等各个环节, 哪怕是0.1毫米的 误差,都会直接影响到佩戴效果,为了避免 像传统眼镜店那样由店员自行加工造成的误 差, 美丽岛定制多焦镜, 全部由中央定制中 心统一生产装配, 所有的眼镜都是用最先进 的设备生产, 由最有经验的视光顾问下单和 技师装配, 让每一副眼镜都清晰、舒适。

2010年,"美丽岛"受邀参展了举世瞩目 的上海世博会,受到来自世界各国游客的好 评。"从来没有想到配老花镜也有这么专业的 地方,服务也很好,无论近视、老花、散光、远 视,美丽岛定制多焦镜都可以一副解决,而且越 戴越舒服。 "一位美丽岛视光中心的会员这 样评价。

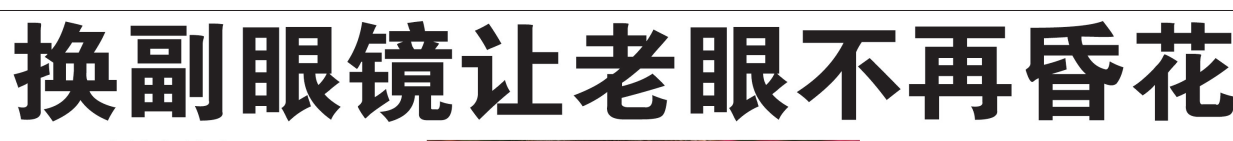

#### 存诸多缺陷 传统老花镜急需换代

传统老花镜, 其实就是放大镜。许多 戴传统老花镜的人,都有这样的感受,佩 戴时间稍长,眼睛就酸涩发涨、头晕头 痛,甚至恶心呕吐,戴久了只会加速眼睛 老化。

在欧美等一些发达国家,老花一族们 戴的大多是多焦镜,看远看近只需一副, 清晰舒适, 备受欢迎。我们看到, 许多年 长的外国政要在台上演讲时, 低头看文 件, 抬头看观众方便自如, 戴的就是这种 多焦眼镜。

网、开会、批文件, 干什么都舒服, 戴<br>一整天眼睛都不累。无论老花、近视、<br>还是散光、远视, 一副全解决, 室内室<br>外也不用换,是真的, 没吹牛。"某单位

ך י

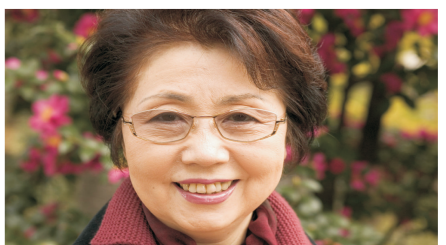

为此专家呼吁: "为了眼睛健康, 保 证视觉质量,更为了尽可能减少眼病的发 生,老花镜升级换代势在必行。

副花镜全天看:

"一个小小老花镜,处处都是  $\blacktriangleright$ '高科技'。我整天走哪都戴 着, 眼睛不酸不涨。几个老伙计 在我的影响下都换上了美丽岛眼 镜,看远看近,只用一副,方便 舒适!"戴了美丽岛眼镜的朋友 们眉开眼笑……

看远看近只需一副 清晰舒适 美丽岛定制老花镜 备受欢迎 美丽岛定制老花镜, 采用领先的视光

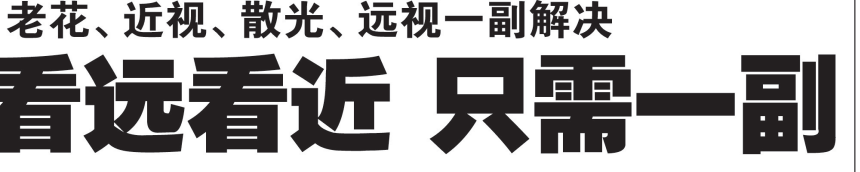

了, 戴上就舍不得摘。"事业有成的张老 板,再次来到美丽岛视光中心配镜时感慨 美丽岛眼镜解决了他的大烦恼。

## 美丽岛变色老花镜<br>防强光 抗辐射 全天保护视力

1.对抗紫外线、强光及辐射,全天候实时保 护视力:

2.镜片采用先进的紫外线变色技术,可根据 紫外线的强弱自行变换颜色,室内透明,室 外逐渐加深, 既是一副老花镜, 也是一副太 阳镜;

3.国际先进的定制技术,看远看近只需-副,方便舒适;

4.美丽岛广角全视变色镜片, 视野更宽广, 视物不变形, 无晃动感, 清晰、自然、舒 适。是政商人士、退休干部以及户外旅游和 户外运动爱好者的护眼上选。

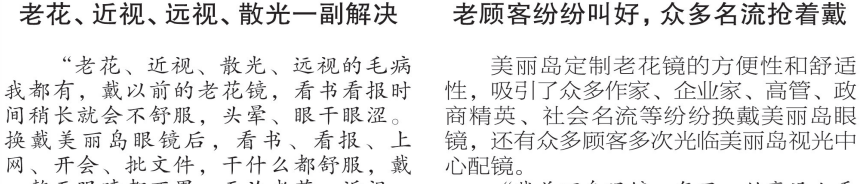

不用摘、不用换,

心配镜。 ,<br>"戴美丽岛眼镜一年了, 丝毫没人看<br>出我戴的是老花镜反而说出这眼镜里 加有气质了。现在流行不同的场合戴不同 款式的眼镜,今天就再定制一副其他款式 的。 ,"时隔一年,某著名作家再次来到美 丽岛视光中心配镜。

"美丽岛眼镜不愧是中国定制老花镜 领导者, 一副眼镜就能满足看书、写字、 作画、开会等诸多用眼要求,看远看近都 清晰舒适,这么好的眼镜当然推荐给儿 女, 现在我们一家五口都戴美丽岛眼<br>镜。"某美术家协会刘主席高兴地说。 镜。 一天天不久的云人上而同人地沉。<br>"我40岁就老花了,看个文件拉的很 远还是看不太清楚, 戴美丽岛眼镜, 批文 件、看报表、开会、看远看近一副全解决

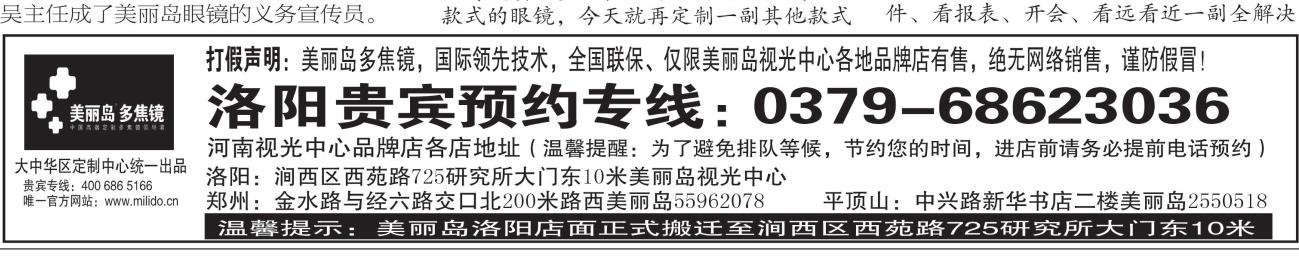